# 广东省半导体光源产业协会

粤半导体光源协标杆字[2012]5号

## 关于印发《广东省 LED 标杆体系推荐产品目录

# (室外照明 SY201210)》的通知

各有关单位:

根据省科技厅《关于省 LED 标杆体系管理工作交由广东省半导 体光源产业协会负责的通知》(粤科函规划字〔2012〕1251号)及 省协会《关于发布 2012 版广东省 LED 照明标杆体系管理规范及实 施产品评定的通知》(粤半导体光源协标杆字[2012]2号)的要求, 现将《广东省 LED 标杆体系推荐产品目录(室外照明 SY201210)》 印发给你们,本目录推荐产品的有效期为一年,以该产品标杆体系评 测得分报告签发日期起计。

附件: 广东省 LED 标杆体系推荐产品目录(室外照明 SY201210)

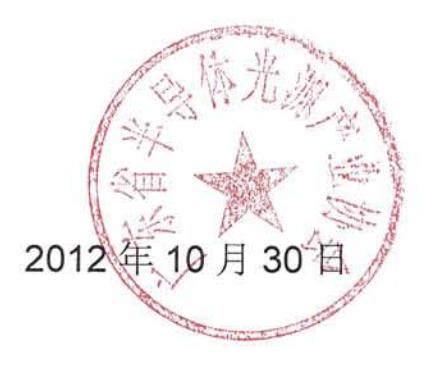

附件:

广东省 LED 标杆体系推荐产品目录(室外照明 SY201210)

一、路灯

 $L-1 < 80001m$ 

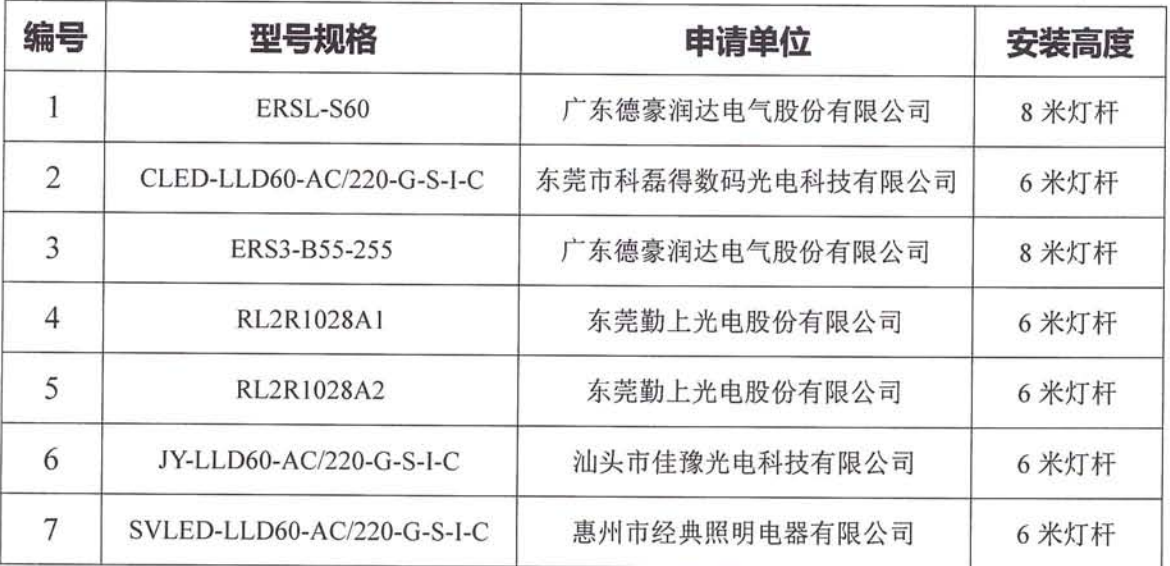

#### L-2 8000~160001m

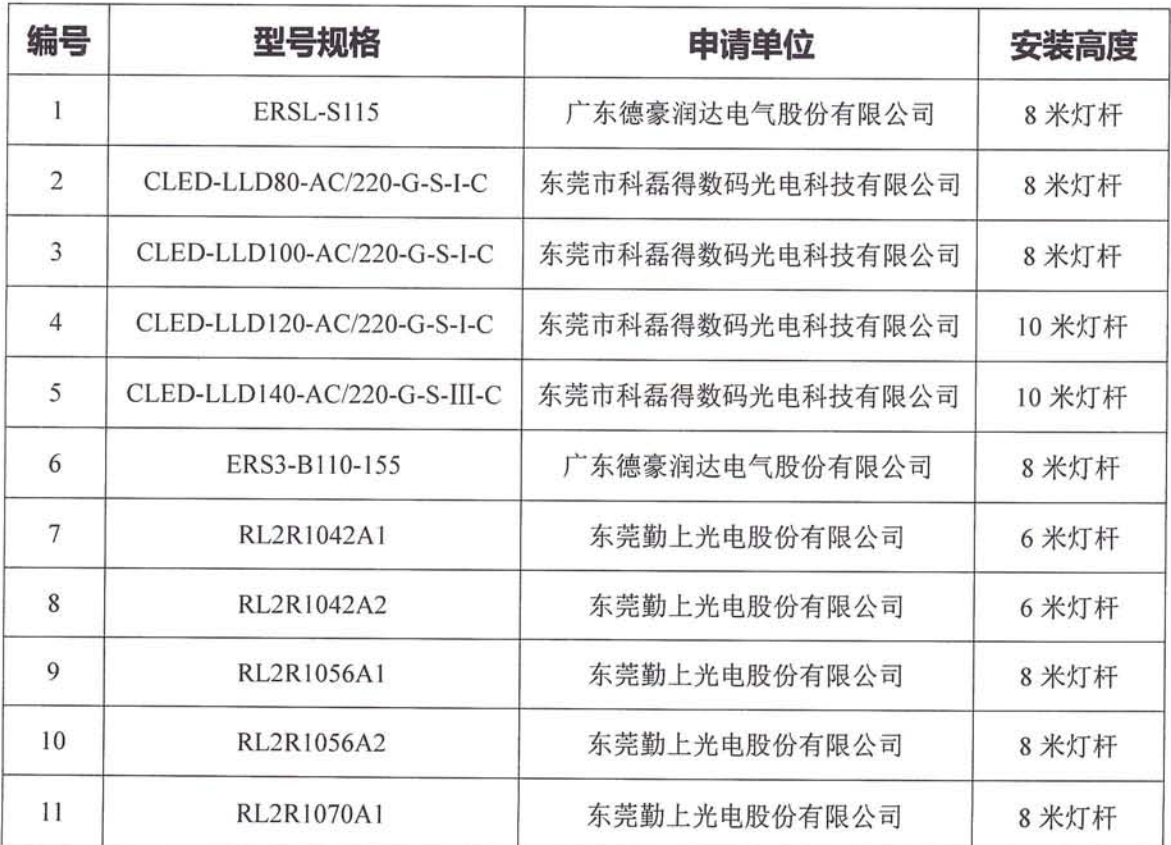

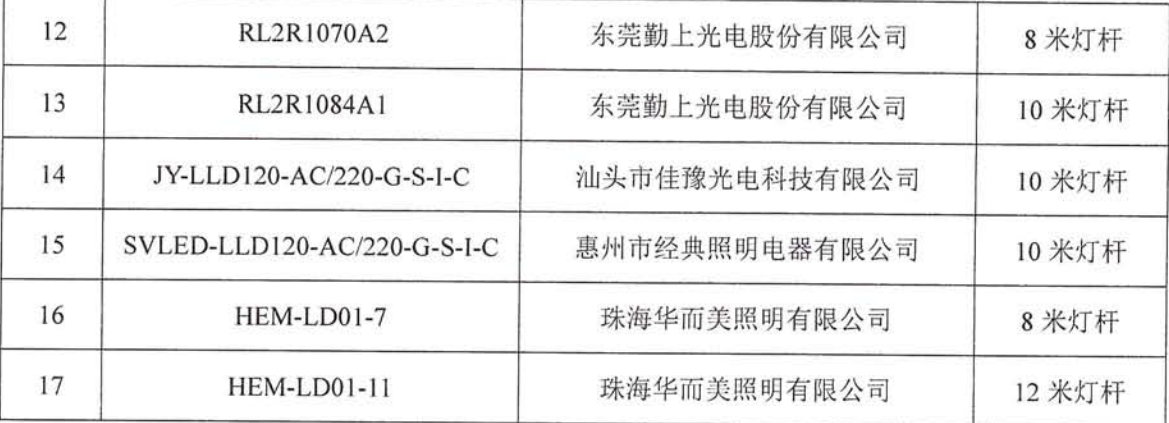

 $L - 3 > 160001m$ 

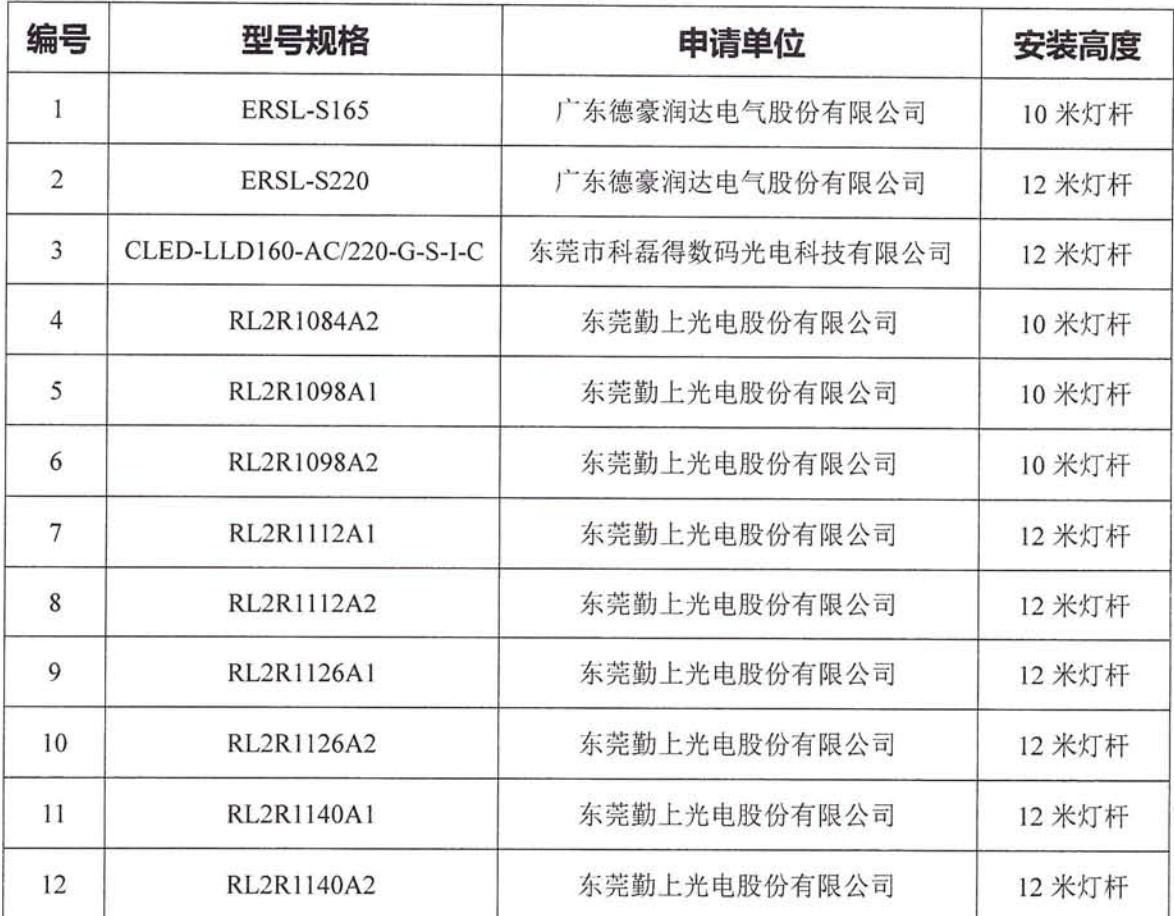

二、隧道灯

SUI-1 3000~60001m

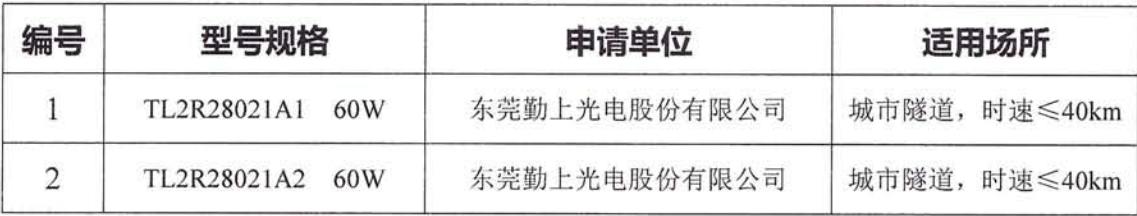

### 隧道灯 SUI-2 6000~90001m

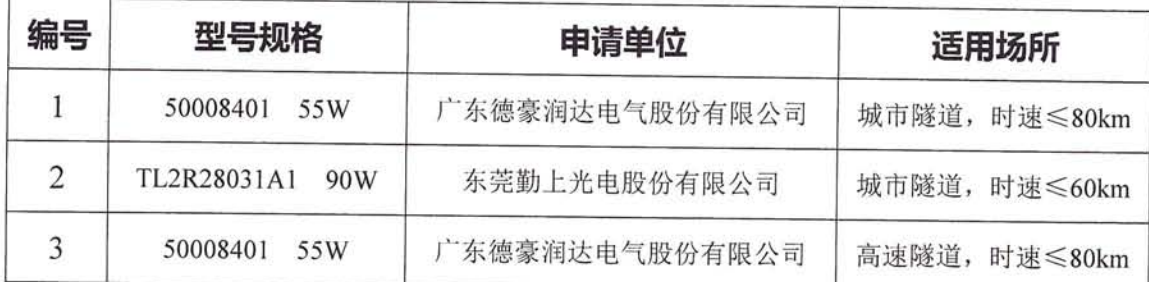

## 隧道灯 SUI-3 9000~140001m

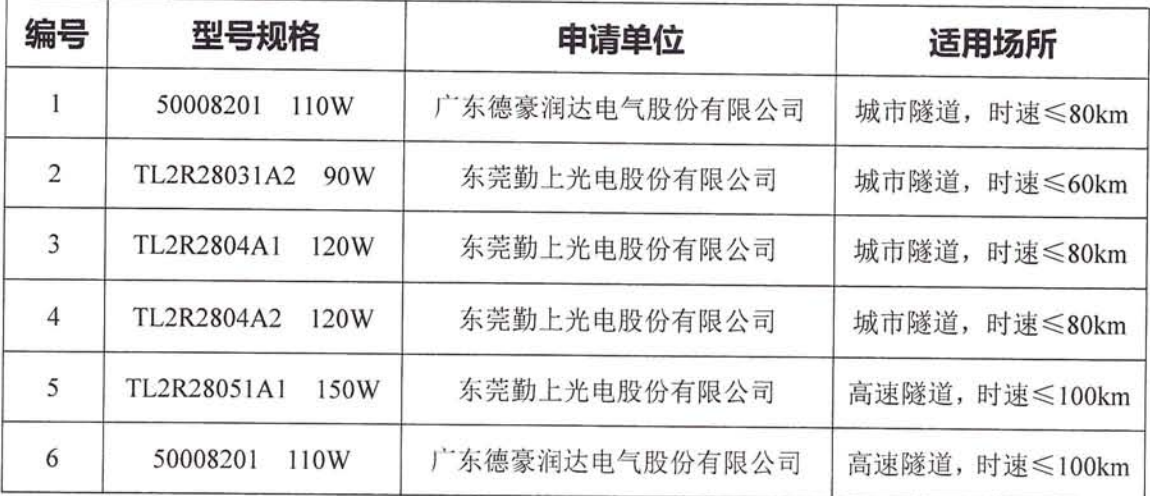

#### 隧道灯 SUI-4 >140001m

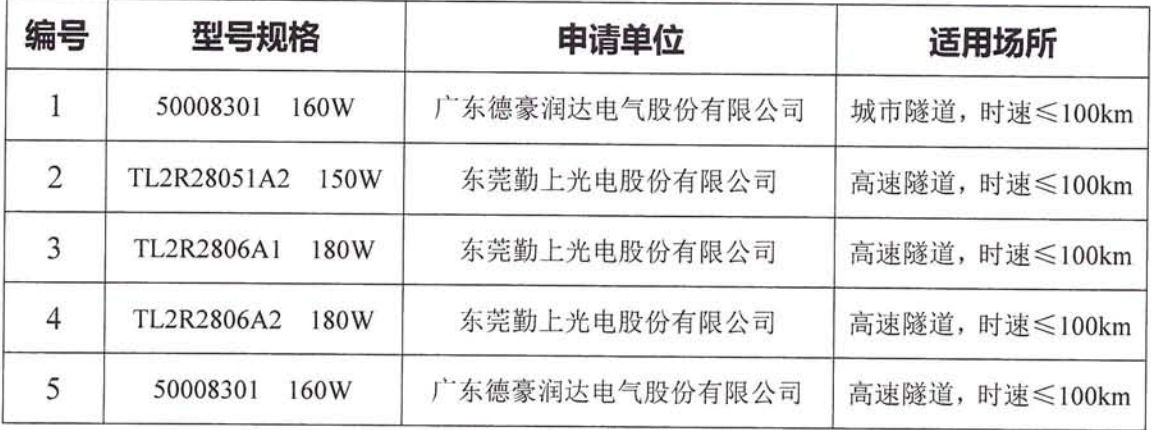

#### 杂类灯

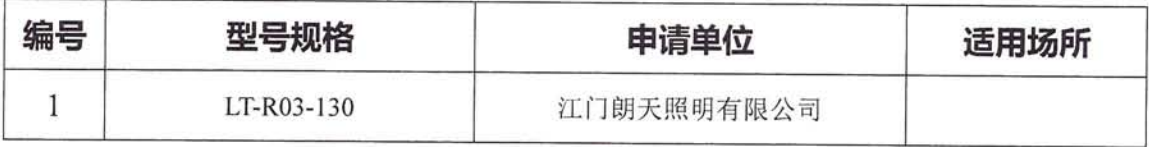

(以上以受理先后排序)